# **DIGITUS** VIDEO MATRIX

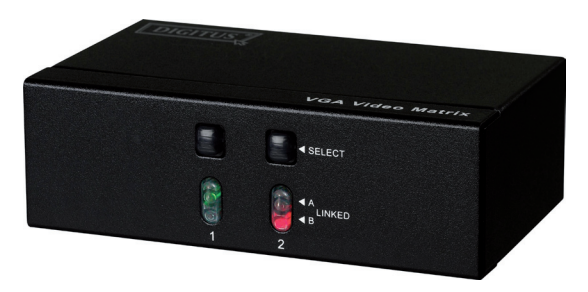

**2 in 2 Out (DS-47110-1)**

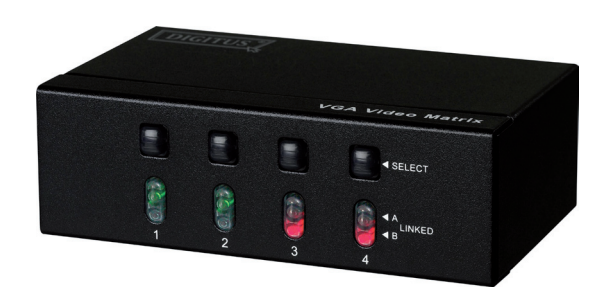

**2 in 4 Out (DS-48110-1)**

## USER MANUAL

#### **Package Contens**

- 1 video matrix
- 1 user manual
- 1 DC12V 1A power adapter

Any thing missed, please contact with your vendor.

## **Introduction**

Through the video matrix, you can use 2 PCs to display the diverse images on 2 or 4 monitors; meanwhile, optional means for controlling monitor´s image either come from PC "A" or PC "B" or just switching off.

Video matrix is ideal for:

- Test bench facilities
- Data center
- Help desks
- Video broadcasting: Presentation Stock quotes **Timetables** Educational facilities

#### **Features**

- Intelligent functionality.
- With 250 MHz pixel frequency.
- Extends the video signal up to 65 meter (213´´).
- Supports the DDC, DDC2, DDC2B. (For video out port 1 and 2)
- Can be cascaded.
- The output is compatible with standard VGA card.
- Free select from PC (A) or PC (B) or switch off by means of the front panel switch.

## **Specifications**

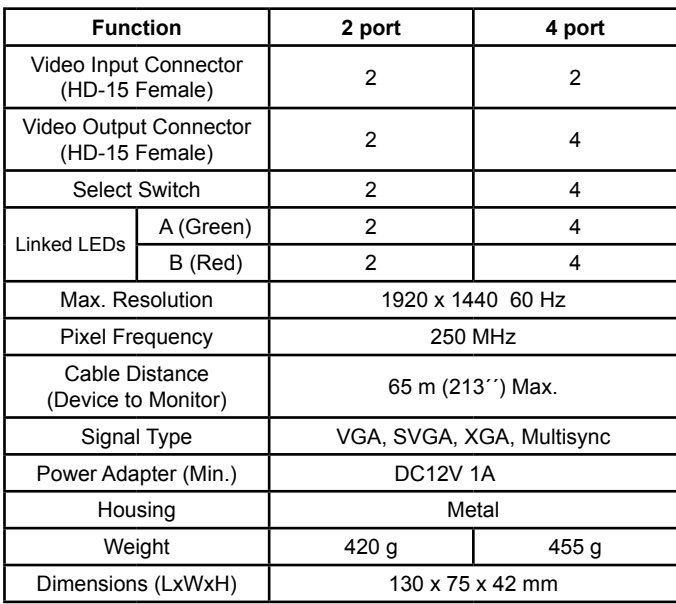

## **Technical Specifications Input/Output Signal**

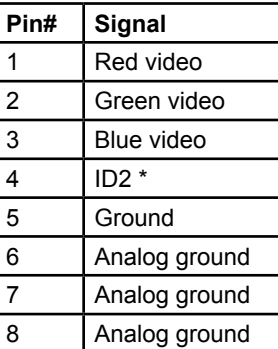

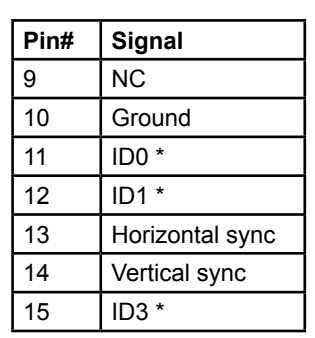

\* For video out port 1 and 2.

#### **FRONT VIEW**

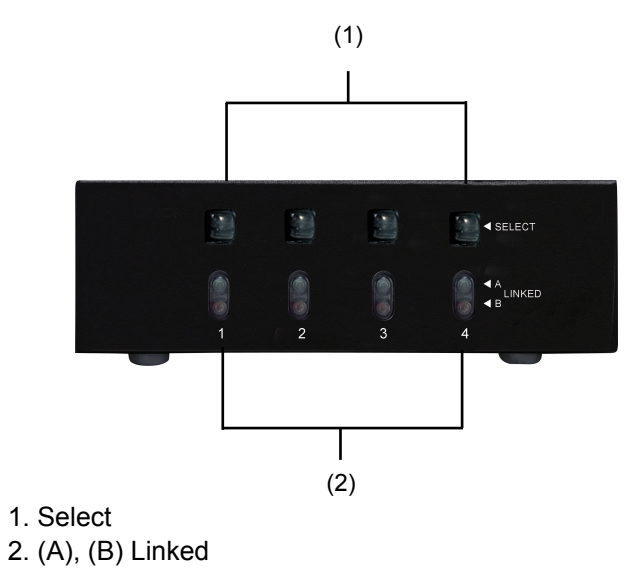

#### **REAR VIEW**

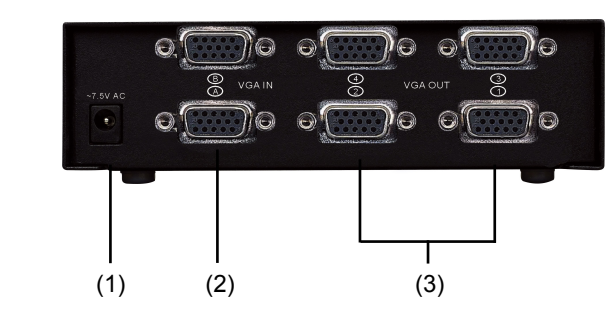

1. Input Power Jack. 2. (A), (B) "Video In" Port 3. "Video Out" Port

There are 2/4 out ports for the video matrix

#### **Installation**

- 1. Turn off the PCs and monitors.
- 2. Connect the HD-15 video extension cable between the VGA card of PCs and the "video in" port of matrix.
- 3. Connect the HD-15 video extension cables between the monitors and the "video out" port of matrix.
- 4. Connect the power cord and turn on the matrix.
- 5. Turn on the PCs and monitors.
- 6. Control front panal switch to obtain the image either come from PC  $(A)$  [Linked LED " $(A)$ " on] or PC  $(B)$ [Linked LED "(B)" on] or just switching off. [Linked  $LED$  " $(A)$   $(B)$ " off]

Note:

- All the "video out" ports will connect with the "video in" port of (A) while turning on the video matrix.
- If you install the DDC monitor for the splitter, the rest of moni

tors must be the same resolution as the DDC monitor.

- The functionality of DDC comes from "video in" port of  $(A)$  connecting with "video out" port 1 as well as "video in" port of (B) connecting with "video out" port 2.
- Available monitors include the VGA, SVGA, XGA, Mulitsync, and exclude the CGA, EGA, Mono.

#### **Operation for cascade:**

- 1. The function to display image on more monitors, you request to attach video matrix or standard video splitter.
- 2. Connect the HD-15 Male/Male video extension cable between the former matrix of the "video out" port and the latter matrix of the "video in" port.

Note:

Even though you are allowed to cascade the matrix with varied ports, the image might become unstable if cascade too many tiers of matrix.

P.S.: The example cascades the 2 and 4 port video matrix; however, you can cascade the video matrix with desired port.

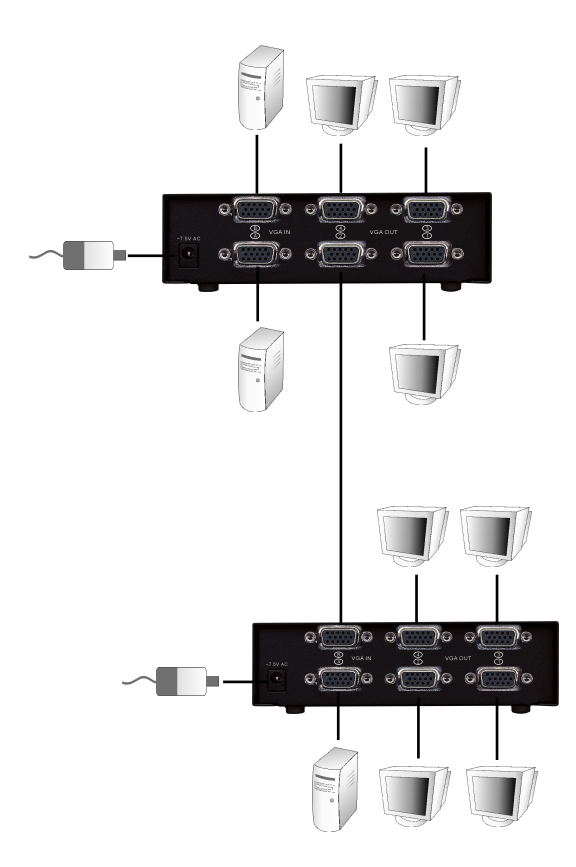